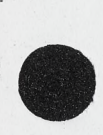

**SA-761060-123401**

**16 August 1976**

**MEMORANDUM TO: VLA Optical Processor File** FROM: **C. C. Aleksoff** SUBJECT: Phase Error Plots

#### **ABSTRACT**

**In this memo we present plots of the error between the ideal spread function and the spread function produced when the input contains phase errors.**

**2 PORMERLY WILLOW RUN LABORATORIES. THE UNIVERSITY OF MICHIGAN** 

### **INTRODUCTION**

**For the VLA system the input signal is the (hermetian) visibility function V(u,v) and the output is the (real) brightness function B(x,y) given as the Fourier Transform (FT) of the visibility, namely**

$$
B(x,y) = \mathcal{F}_{\text{uv}}\{AV\}
$$

$$
= \int_{-\infty}^{\infty} A(u,v)V(u,v) e^{-2\pi i (xu + yv)} du dv \qquad (1)
$$

where A is the aperture function. With phase  $error \phi(u,v)$ **the output is**

$$
B(x,y) = \mathcal{F}_{uv} \{\text{AVe}^{\text{i}\phi}\}\tag{2}
$$

The spread function  $S(\phi)$  is given by (2) when  $V = 1$ , i.e.,

 $-2-$ 

$$
S(\phi) = \mathcal{F}_{uv} \{ A e^{i\phi} \}
$$

**The quantity of interest is the spread function error e(x,y) between the spread function degraded by the phase error and that with no phase error:**

$$
\varepsilon(x,y) = |S(\phi) - S(0)|
$$

$$
= |\mathbb{F}_{uv} \left\{ A(1 - e^{i\phi}) \right\} | \tag{3}
$$

**FORMERLY WILLOW RUN LABORATORIES, THE UNIVERSITY OF MICHIGAN** 

**We assume the aperture is normalized such that the ideal spread function is maximum at x,y = 0 and that this maximum is unity:**

$$
S(0)|_{x,y=0} = 1
$$
 (4)

**The plots in this memo are one-dimensional versions of**  $(3)$ . Let  $\phi$  be a one-dimensional error given by

$$
\phi(u,v) = \phi(u) = \phi_u
$$

FRIM

 $-3-$ 

 $\epsilon$ 

**and let the aperture function be separable, i.e.,**

$$
A(u, v) = A_{u}(u) A_{v}(v) = A_{u} A_{v}
$$
 (6)

FORMERLY WILLOW RUN LABORATORIES, THE UNIVERSITY OF MICHIGAN

**Then (3) becomes**

$$
\varepsilon(x,y) = \varepsilon_x(x)\varepsilon_y(y) \tag{7}
$$

 $\mathcal{O}(\mathbb{R}^3)$ 

**where**

$$
\varepsilon_{y} = |S_{y}(0)| = |\mathcal{F}_{v}[A_{v}]|
$$
  
\n
$$
\varepsilon_{x} = |S_{x}(\phi_{u}) - s_{x}(0)| = |\mathcal{F}_{u}[A_{u}(e^{\frac{i\phi_{u}}{2}} - 1)]|
$$
 (8)

**Using a bar over a quantity to indicate 10 log of the quantity we can write**

$$
\overline{\varepsilon(x,y)} = \overline{\varepsilon}_{x} + \overline{\varepsilon}_{y}
$$
  
= 10 log |S<sub>y</sub>(0)| + 10 log |S<sub>x</sub>( $\phi_{u}$ ) - S<sub>x</sub>(0)| (9)

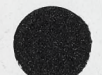

The one-dimensional quantity  $\epsilon_{\mathbf{x}}$  is being plotted in this memo. We note that since  $S_{\mathbf{v}}(0) \leq 1$  the error due to  $\overline{\varepsilon_{\mathbf{v}}}$  is **always negative and maximum at y = 0, i.e.,**

 $-4-$ 

**FORMERLY WILLOW RUN LABORATORIES, THE UNIVERSITY OF MICHIGAN** 

$$
S_{y}(0) |_{y=0} = 1 + \overline{\varepsilon}_{y} |_{y=0} = 0
$$

Thus,  $\overline{\epsilon_x}$  is the line of maximum spread function error. We **note that maximum error along the y-axis is obtained only for a** one-dimensional phase error  $\phi$ <sub>u</sub> and would not be true, in **general, for a two-dimensional phase error function.**

#### THE PLOTS

**In this section the subscripts will be dropped since it is to be understood that we are working only in one-dimension**

**The functions and parameters are:**

 $A(u) = \frac{1}{W} \text{ rect} \left(\frac{u}{W}\right) \cdot T(u)$  - aperture function or window **T(u) - taper or weighting on window**

**Amp - peak to peak phase error over window**

**<|>(u) - phase error**

 $S(\phi) = \partial^{\{\}math{Ae}^{i\phi\}}$  - spread function

 $S(0) = \mathcal{J}{A}$  - ideal spread function

Error =  $|S(\phi) - S(0)|$  - spread function error

**FRIM** FORMERLY WILLOW RUN LABORATORIES. THE UNIVERSITY OF MICHIGAN

 $\text{Re Error} = |\text{Re}[S(\phi) - S(0)]|$  - Real part of spread **function error**

Im Error =  $|\text{Im}[S(\phi) - S(0)]|$  - Imaginary part of spread **function error**

**The error plots are generated using a 1024 FFT with 129 ^ points defining the input window A. For example, if**  $A = \frac{1}{W} \text{ rect } \frac{U}{W}$ **then its FT is sine (Wx). For our FFT plots unity distance represents a width of**  $\frac{229}{128}$  $\frac{1}{12}$ **.** The nulls of the sinc function are at positions n  $\frac{129}{128}$  where n is an integer, positive or **negative. There are 8 samples per unity width on the output plot. See Appendix A also.**

**Plots 1-36 - Uniform Taper**  $T(u) = 1$ 

**Plots 2 - No Phase Error**

**Plot of 10 log S(0) = 10 log sine (Wx)**

**Plots 3-7: Linear Phase Error (positional error)**

 $\phi = 2\pi \cdot \frac{Amp}{2} \cdot \frac{u}{W/2}$ 

**Plots 8-26: Quadratic Phase Error (focusing error)**

$$
\phi = 2\pi \Big(\frac{u}{W/2}\Big)^2 \cdot \text{Amp}
$$

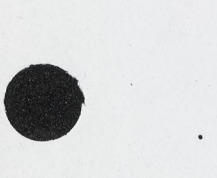

 $2$  **FRIM** 

**Plots 27-32: Cubic Phase Error**

 $v_{\pi}$  Amp  $\left(\frac{u}{v}\right)$  $\sqrt{W/2}$ 

**Plots 33-36: Fourth Order Phase Errors**

 $\phi = 2\pi \cdot \text{Amp} \cdot \left(\frac{u}{W/2}\right)^{4}$ 

**Plots 37-45: 10% Gaussian Taper**

$$
\mathbf{T}(\mathbf{u}) = \exp\left[-\left(\frac{\mathbf{u}}{\mathbf{W}/2}\right)^2 \quad \ln(.9)\right]
$$

**Plots 39-45: Quadratic Phase Error**

$$
\phi = 2\pi \cdot \left(\frac{u}{W/2}\right)^2 \cdot \text{Amp}
$$

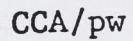

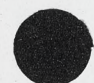

 $-6-$ 

**FORMERLY WILLOW RUN LABORATORIES, THE UNIVERSITY OF MICHIGAN** 

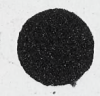

FRIM

## APPENDIX A

# **THE FFT AS AN APPROXIMATION TO THE FT**

**In this appendix we check the accuracy of using an FFT spread function to approximate a FT spread function.**

**Consider a one-dimensional function V(u) and its FT** given by  $B(x)$ . Let  $V_n = V(n\Delta u)$ ,  $n = 1, 2, \cdots$ , N, be the **indicated sampled values of V at equally spaced intervals of**  $\Delta u$ . Then the FFT of the sequence  $\lceil V_n \rceil$  is the sequence  $\left[T_k\right]$ , k = 1,2,  $\cdots$ , N, where

$$
T_{k+1} = \sum_{n=1}^{N} V_n e^{-2\pi i \left(\frac{n-1}{N}\right) \cdot k}
$$
 (1)

**ILLOW RUN LABORATORIES, THE UNIVERSITY OF MICHIGAN** 

**Here, N is always some integer power of 2 For a uniform rect function input, i.e.**

$$
V(u) = \frac{1}{W} \text{rect}\left(\frac{u}{W}\right)
$$
 (2)

**and its FT**

$$
B(x) = sinc(Wx) = \frac{sin(\pi xW)}{\pi xW}
$$
 (3)

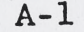

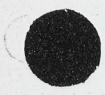

the corresponding sampled input is  $V_n = \begin{cases} \frac{1}{2P+1} & \text{for } n = \begin{cases} 1 & \text{to } P+1 \\ \vdots \\ N-P+1 & \text{to } N \end{cases} \\ 0 & \text{otherwise} \end{cases}$  $(4)$ 

**EORMERLY** 

where we note

 $\mathbb{E}[\Sigma]$  . Then  $\mathbb{E}[\Sigma]$ 

ERIM

$$
W = (2P + 1)\Delta u. \tag{5}
$$

WILLOW RUN LABORATORIES, THE UNIVERSITY OF MICHIGAN

Then the FFT gives

$$
\bullet
$$

$$
T_{k+1} = \sum_{n=1}^{P+1} \exp\left(-2\pi i k \frac{n-1}{N}\right) + \sum_{n=N-P+1}^{N} \exp\left(-2\pi i k \frac{n-1}{N}\right)
$$

$$
= \frac{\sin\left[\pi k \left(\frac{2P+1}{N}\right)\right]}{(2P+1)\sin\left(\frac{\pi k}{N}\right)}
$$
(6)

The error is given by the difference of (6) and an appropriately sampled (3) to give

 $A - 2$ 

V rjm

mate

 $\varepsilon_{k+1} = B(\frac{k}{N}) - T_{k+1}$  $(7)$  $= E_k \sin\left(\pi k \frac{2P+1}{N}\right)$ 

BORATORIES, THE UNIVERSITY OF MICHIGAN

where the error envelope  $E_k$  is given by

$$
E_{k} = \frac{1}{2P+1} \left[ \frac{\frac{1}{\pi k}}{N} - \frac{\frac{1}{\sin \pi k}}{\sin \frac{\pi}{N}} \right]
$$
 (8)

 $\varepsilon_{k+1} \leq E_k$ **(9)**

**\* - \*'».\*11 k/N the error envelope is given by**

$$
E_k \stackrel{\text{def}}{\sim} \frac{\pi k}{6N(2P+1)}
$$
 (10)

**v«- note that the error is directly proportional to \* n** *V,* **ancj inversely proportional to N(2P + 1).**

**A-3**

**|** .

For  $N = 1024$ ,  $P = 64$ , and  $k = 64$  we find that

**FORMERLY WILLOW RUN LABORATORIES, THE UNIVERSITY OF MICHIGAN** 

$$
E_{64} = 2.5 \times 10^{-4}
$$

**Thus, the error is less the 0.1% over the 1 to 64 range of k** values. **1999.** 

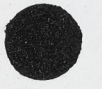

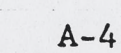

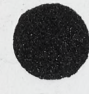

 $\mathbb{R}^{n}$ 

# APPENDIX B ANALYTIC PHASE ERROR CALCULATIONS

In this appendix some analytic phase error expressions are developed. Numerical calculations from these expressions are compared to the values obtained via the FFT.

The brightness function  $B(x)$  is given by

$$
B(x) = \int \frac{1}{W} \, \text{rect}\left(\frac{u}{W}\right) e^{i \phi} e^{-2 \pi i ux} \, du \tag{1}
$$

FORMERLY WILLOW RUN LABORATORIES, THE UNIVERSITY OF MICHIGAN

where  $\phi = \phi(u)$  is the phase error. The central value is thus given by

$$
B(0) = \frac{1}{W} \int_{-W/2}^{W/2} e^{i\phi} du
$$
 (2)

The output error  $\varepsilon$  is given by

$$
\varepsilon(x) = B(x) - B_{\alpha}(x) \tag{3}
$$

where  $B_0$  is the ideal ( $\phi = 0$ ) case, i.e.,

$$
B_0 = sinc(Wx) \tag{4}
$$

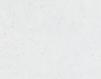

 $B-1$ 

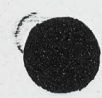

**FORMERLY WILLOW RUN LABORATORIES, THE UNIVERSITY OF MICHIGAN** 

**Thus, the central error is given by**

$$
\epsilon(0) = B(0) - 1 \tag{5}
$$

For small  $\phi$  we can expand the exponent in a power series **to get**

> $B(0) \approx 1 + iB_1(0) - B_2(0) + ...$ **(6)**

**where**

ERIM

$$
B_1(0) = \frac{1}{W} \int_{-W/2}^{W/2} \phi \ du
$$
 (7)

**and**

$$
B_2(0) = \frac{1}{W} \int_{-W/2}^{W/2} \phi^2 du
$$
 (8)

**thus**

$$
\varepsilon(0) \approx +iB_1(0) - B_2(0) \tag{9}
$$

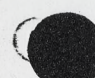

**B-2**

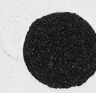

**2 RIM EXAMPLE AND RUN LABORATORIES.** THE UNIVERSITY OF MICHIGAN

#### Polynomial Error

Let

$$
\phi = au^{n} \tag{10}
$$

Then, if  $n = odd$ ,  $n = 1$ ,  $3$ ,  $5$ , ...

$$
\varepsilon(0) \approx -\frac{\pi^2 h^2}{2(2n+1)}
$$
 (11)

and if  $n = even$ ,  $n = 2$ , 4, 6, ...

$$
\varepsilon(0) \approx \frac{2\pi \mathrm{i} \, \mathrm{h}}{\mathrm{n} + 1} + \frac{2\pi^2 \mathrm{h}^2}{2\mathrm{n} + 1} \tag{12}
$$

where h is the peak-to-peak deviation in terms of wavelengths. Here integrals (7) and (8) were evaluated to obtain the above expressions. Thus, we see that the real part of the error is proportional to  $h^2$  while the imaginary part is proportional to h or is zero.

## Exact Quadratic Error

The quadratic phase error can be written in terms of cosine and sine Fresnel integrals:

$$
C(z) \triangleq \int_0^z \cos \left(\frac{\pi}{2} t^2\right) dt
$$
 (13)

**B-3**

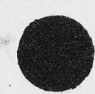

 $S(z) \triangleq \int_0^z \sin(\frac{\pi}{2} t^2) dt$  $(14)$ 

FORMERLY WILLOW RUN LABORATORIES, THE UNIVERSITY OF MICHIGAN

Namely:

B(0) = 
$$
\int_{-\infty}^{\infty} \frac{1}{W} \text{ rect } \left(\frac{u}{W}\right) \exp \left[2\pi i h \left(\frac{2u}{W}\right)^2\right] du
$$

$$
= \frac{1}{2\sqrt{h}} \left[ C(2\sqrt{h}) + iS(2\sqrt{h}) \right]
$$
 (15)

Note that for small h<sup>\*</sup>

$$
\frac{C(2\sqrt{h})}{2\sqrt{h}} \approx 1 - \frac{2\pi^2 h^2}{5}
$$
 (16)

and

$$
\frac{S(2\sqrt{h})}{2\sqrt{h}} \approx \frac{2\pi h}{3} \tag{17}
$$

in agreement with (12).

"Handbook of Tables of Functions for Applied Optics,<br>Leo Levi, CRC Press, Cleveland, Ohio, 1974.

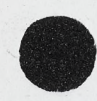

## **A Comparison & Check**

**The following table was formed for quadratic phase errors using three techniques:**

**FORMERLY WILLOW RUN LABORATORIES. THE UNIVERSITY OF MICHIGAN** 

- **(1) exact as given by Eq. (15)**
- **(2) approximate as given by Eq. (12)**
- **(3) FFT as given by FFT plots**

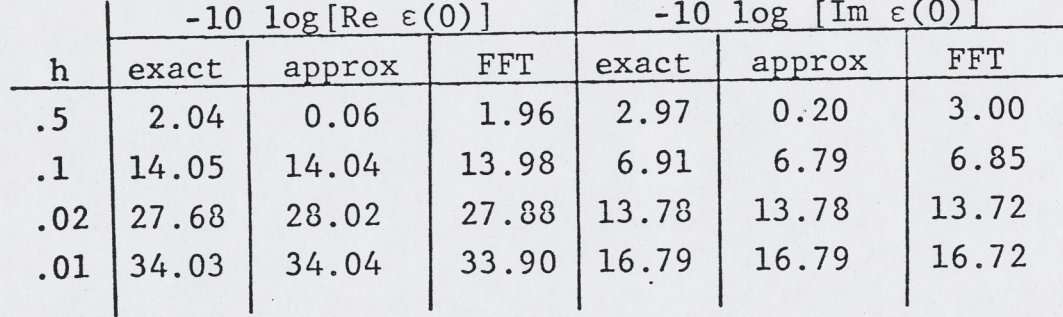

**It is seen that the FFT gives answers very close to the exact calculation over the entire range of h in the table.** The approximate solution is very good for  $h \leq .1$ .

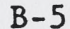

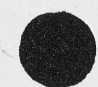

# **Appendix C**

**ERIM**<br>FORMERLY WILLOW RUN LABORATORIES, THE UNIVERSITY OF MICHIGAN

## **ODD AND EVEN PHASE ERROR CONSIDERATIONS**

**In this appendix we consider how oddness and eveness of the phase error influences the brightness.**

**We take**

$$
B(x) = \mathcal{F}\left\{e^{\mathbf{i}\phi(u)}\right\}
$$

as our basic equation where  $\phi$  is the phase error (which is **always real). In general**

 $\phi = \phi_{\Omega} + \phi_{\rm E}$ 

where  $\phi_o$  is the odd part and  $\phi_E$  the even part of the phase. Then if we let

$$
e^{\mathbf{i}\phi} = E + \mathcal{O}^*
$$

**where E is even part and** *O'* **is the odd part of the exponent** function, it follows that

$$
E = \cos \phi_0 \cos \phi_E + i \sin \phi_E \cos \phi_0
$$

 $\sigma$  = -sin  $\phi_0$  sin  $\phi_E$  + i sin  $\phi_0$  cos  $\phi_E$ 

**j. | :■- .■** *Aft \*

**C-l**

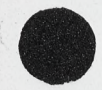

and that

ERIM

$$
\mathcal{F}\left\{E + \mathcal{O}\right\} = 2 \int_{0}^{L} E_{\infty} \cos(2\pi x u) du
$$

$$
-2i \int_{0}^{L} \mathcal{O}' \sin(2\pi x u) du
$$

FORMERLY WILLOW RUN LABORATORIES, THE UNIVERSITY OF MICHIGAN

Even Phase

Let 
$$
\phi = \phi_E
$$
, i.e.  $\phi_0 = 0$ , thus  $\mathcal{O} = 0$  and  
\n
$$
\mathcal{F}\left\{e^{i\phi}\right\} = \mathcal{F}\left\{e^{i\phi_E}\right\} = \mathcal{F}\left\{E\right\}
$$
\n
$$
= 2 \int_0^\infty (\cos\phi_E + i \sin \phi_E) \cos(2\pi iux) du
$$

which give, in general, an even and complex B, i.e.

Even and complex brightness Even phase

Odd Phase .

Let  $\phi = \phi_0$ , i.e.  $\phi_E = 0$ . Then

 $E = \cos \phi_0$ 

$$
\mathcal{O} = i \sin \phi_0
$$
  
\n
$$
\mathcal{V}\left\{e^{i\phi}\right\} = \mathcal{V}\left\{\exp(i\phi_0)\right\}
$$
  
\n
$$
= 2 \int_0^\infty \cos \phi_0 \cos(2\pi ux) du
$$
  
\n
$$
+ 2 \int_0^\infty \sin \phi_0 \sin(2\pi ux) du
$$

 $C-2$ 

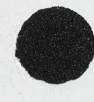

which is real and even. This is to be expected since  $e^{i\phi}$  is hermetian.

Real Brightness with even and odd parts Odd Phase  $\left| \right.$ 

 $C-3$ 

FORMERLY WILLOW RUN LABORATORIES, THE UNIVERSITY OF MICHIGAN

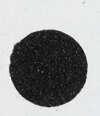

# **APPENDIX D**  $1\%$  ERROR CRITERIA IN dB

**FORMERLY WILLOW RUN LABORATORIES, THE UNIVERSITY OF MICHIGAN** 

**In this appendix we calculate the boundaries of 1% errors as given in dB. That is, given a function B where**

 $\overline{B} = 10 \log |B|$  |B| < 1

**then the boundaries of 17» error about this ideal value of B are given by**

 $\Delta_{\pm} = 10 \log |B| + .01 - \overline{B}$ 

**where we assume max |B| is normalized to unity. These boundaries are plotted in Figure D-l as a function of B.**

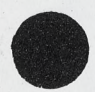

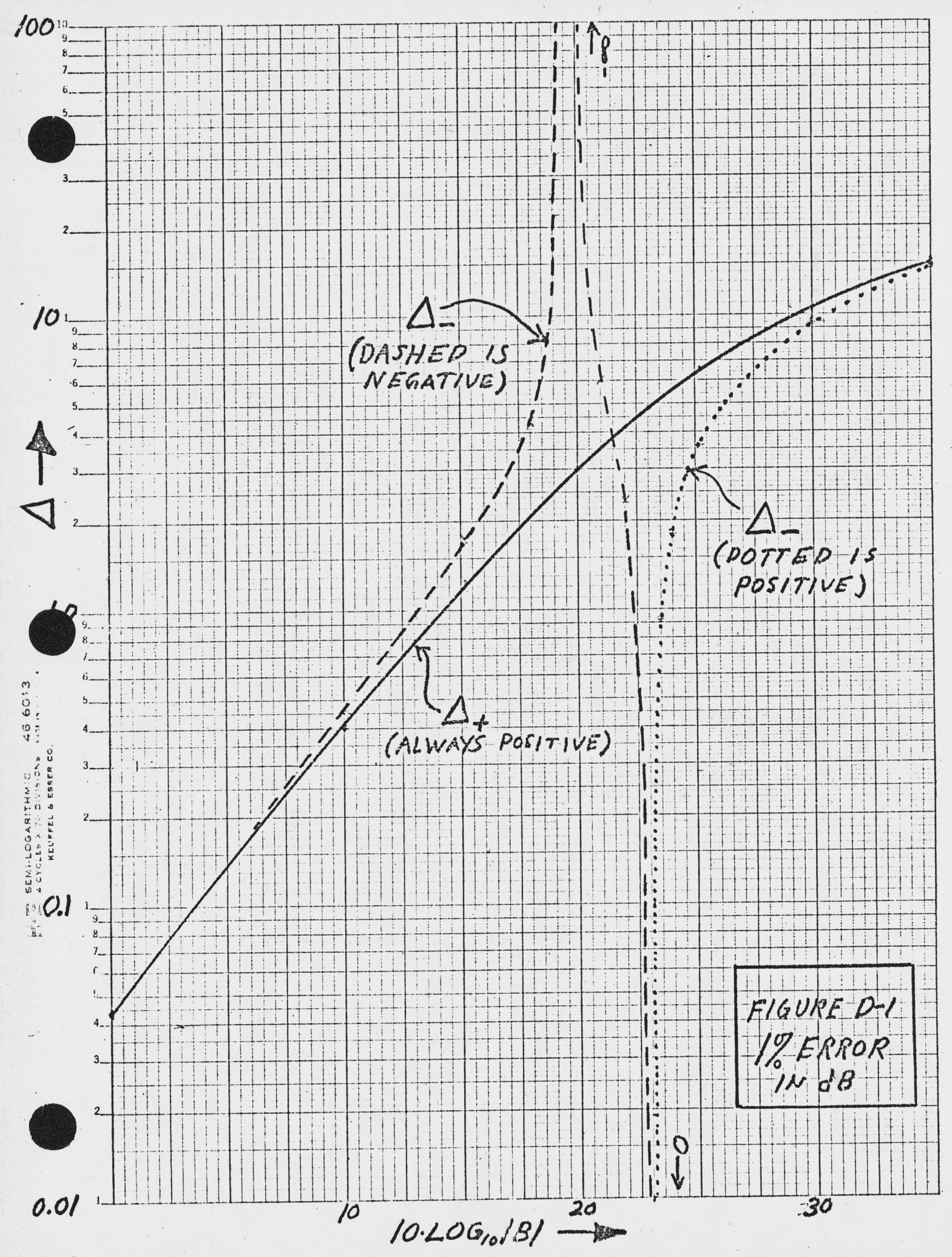

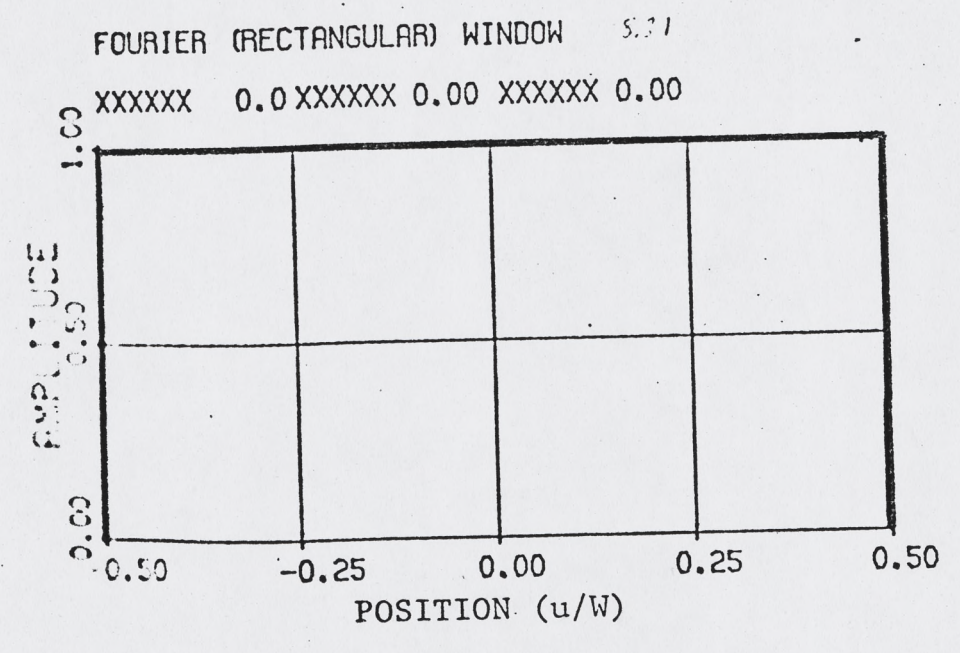

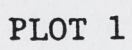

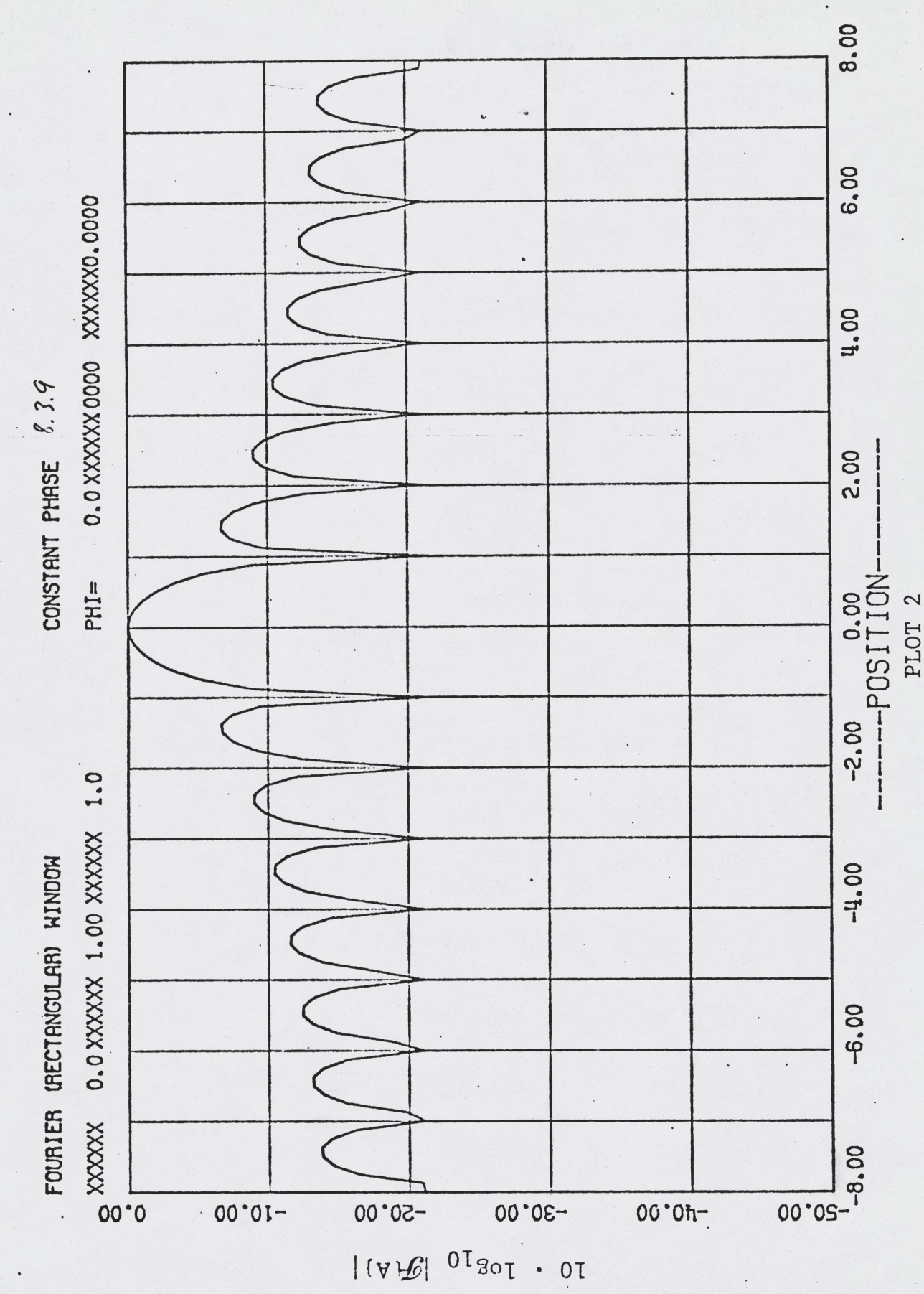

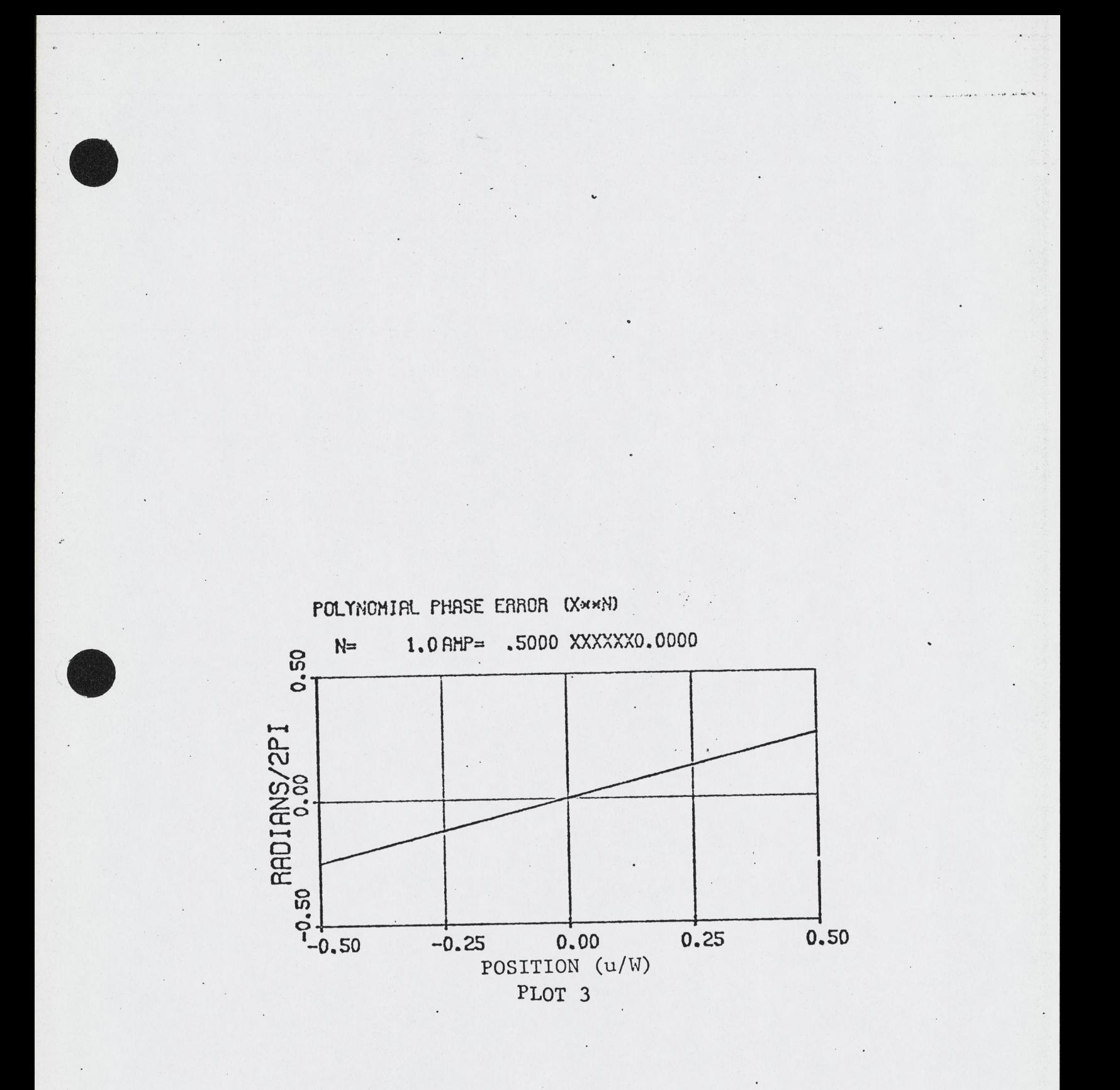

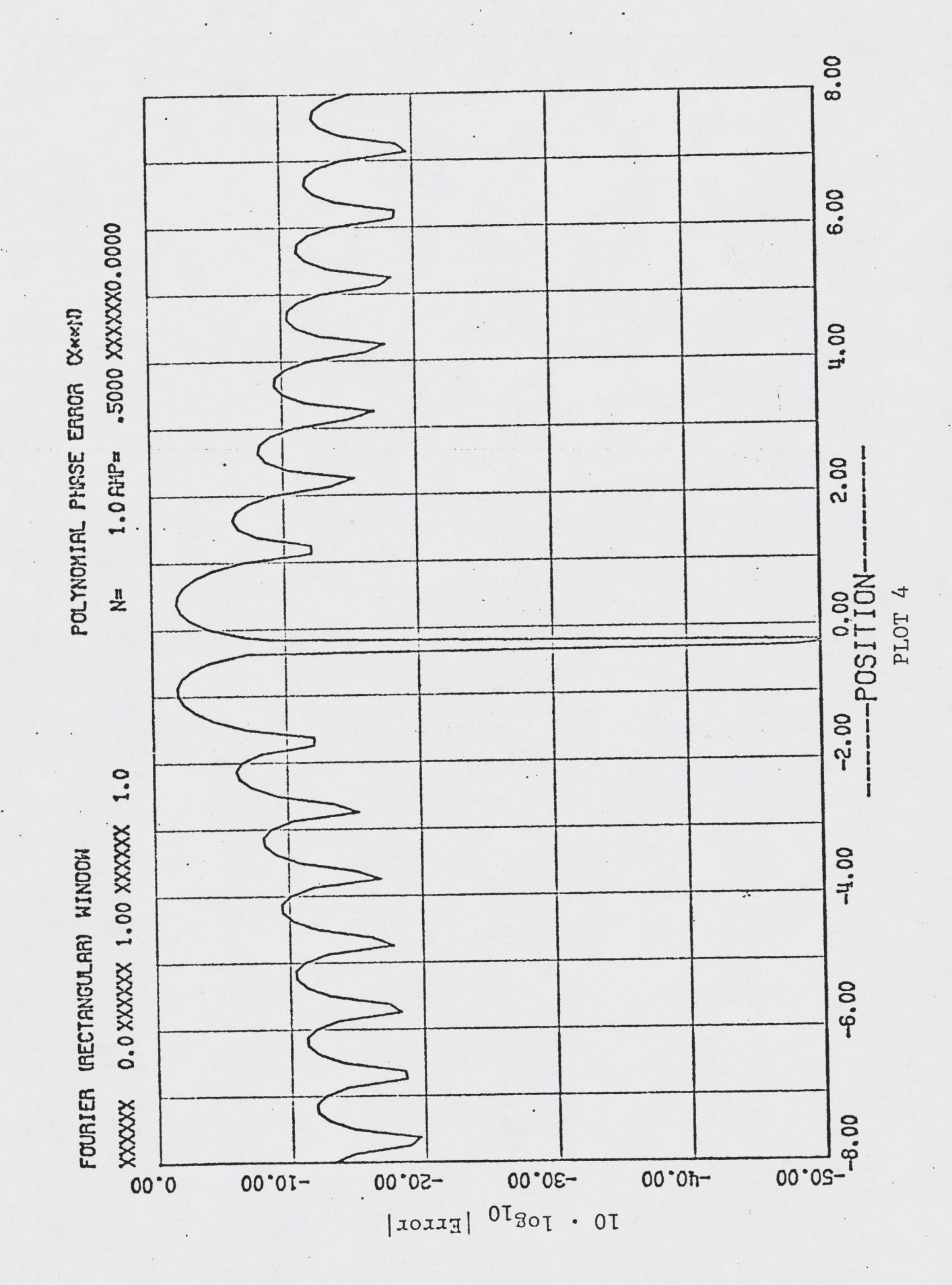

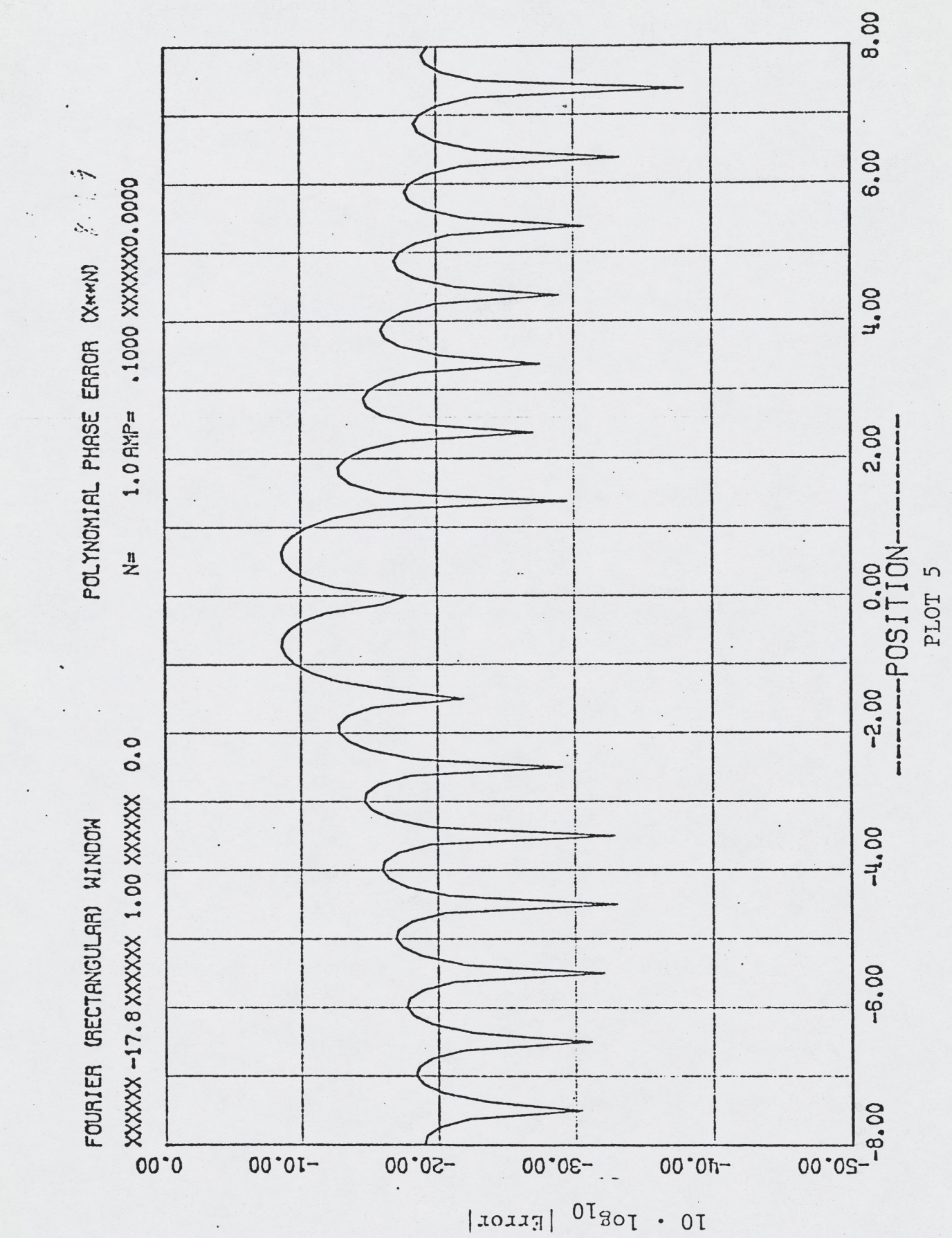

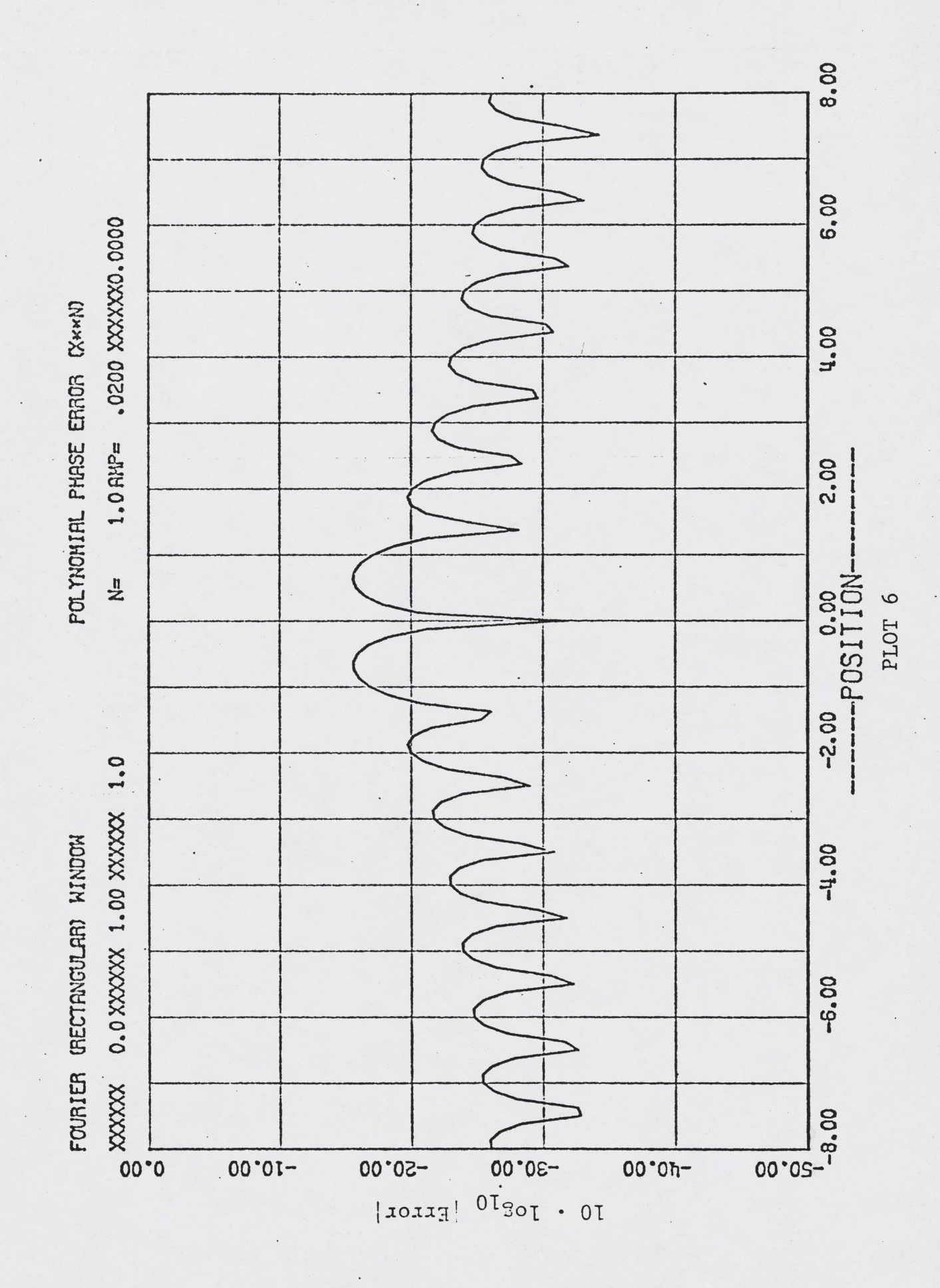

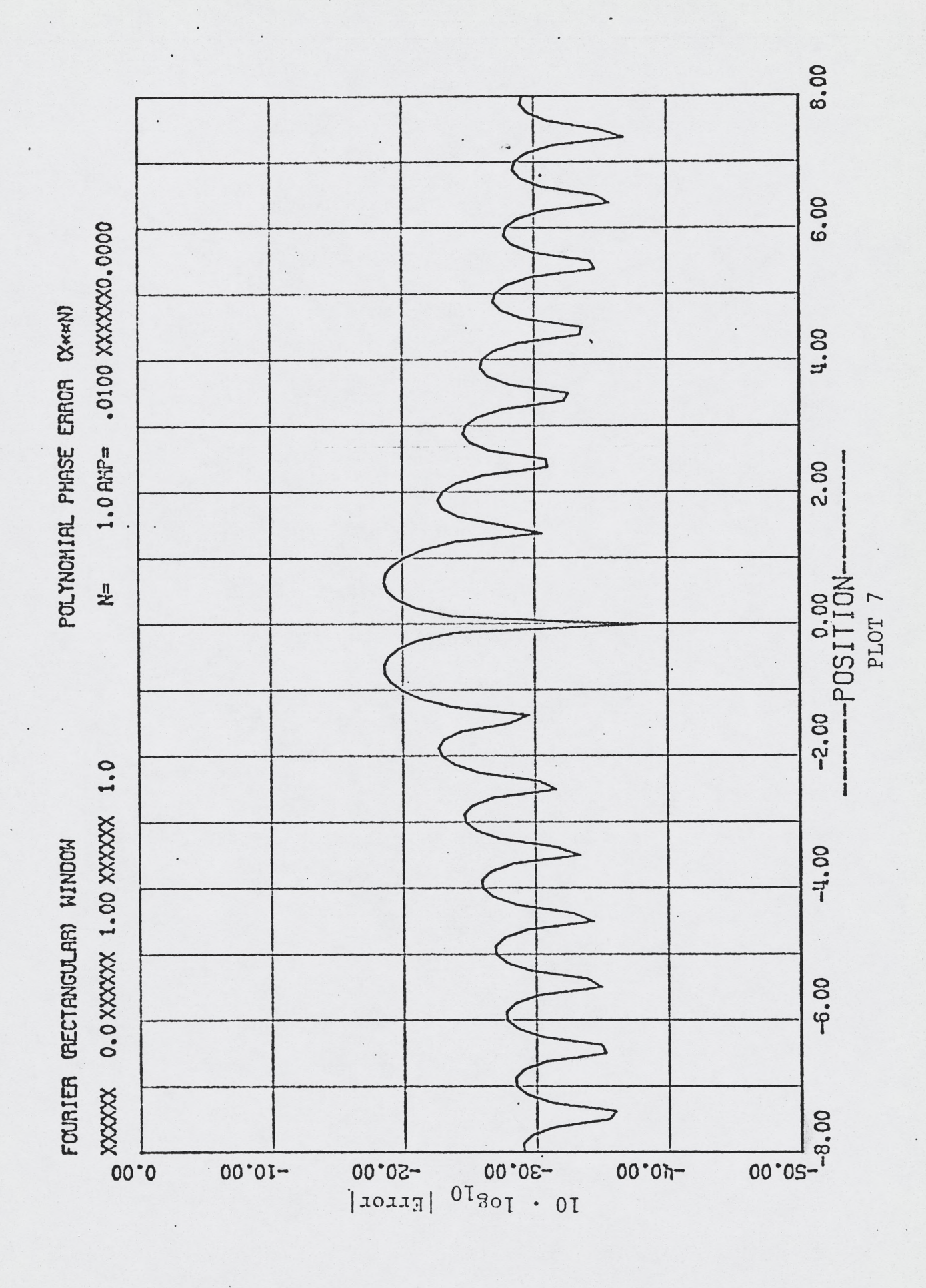

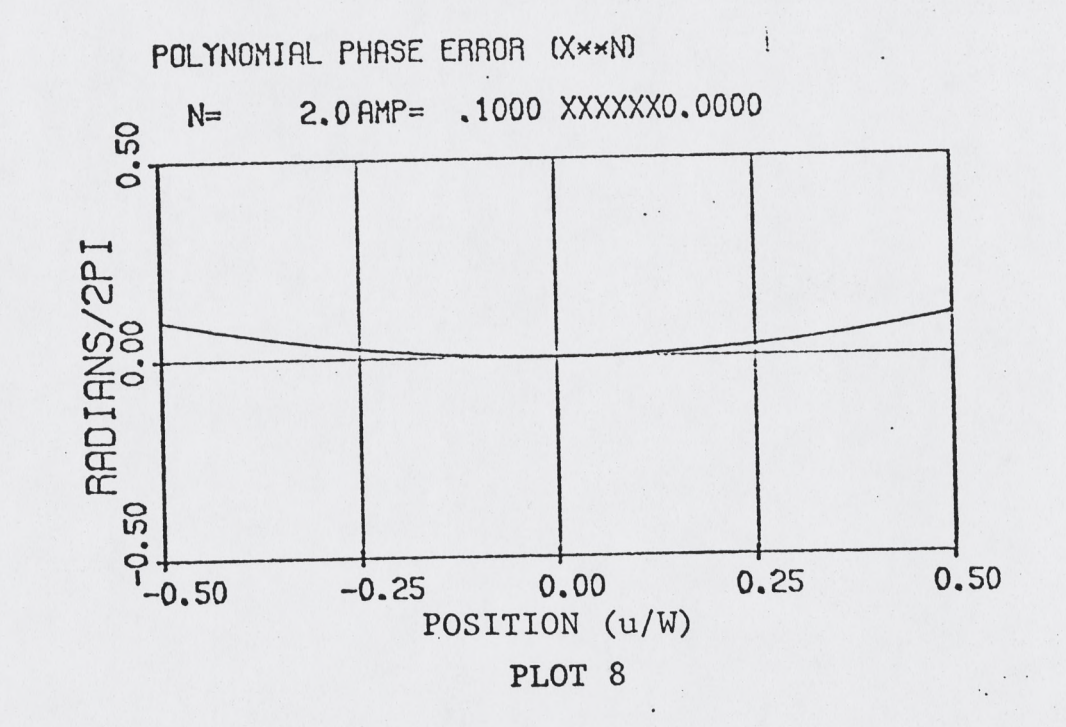

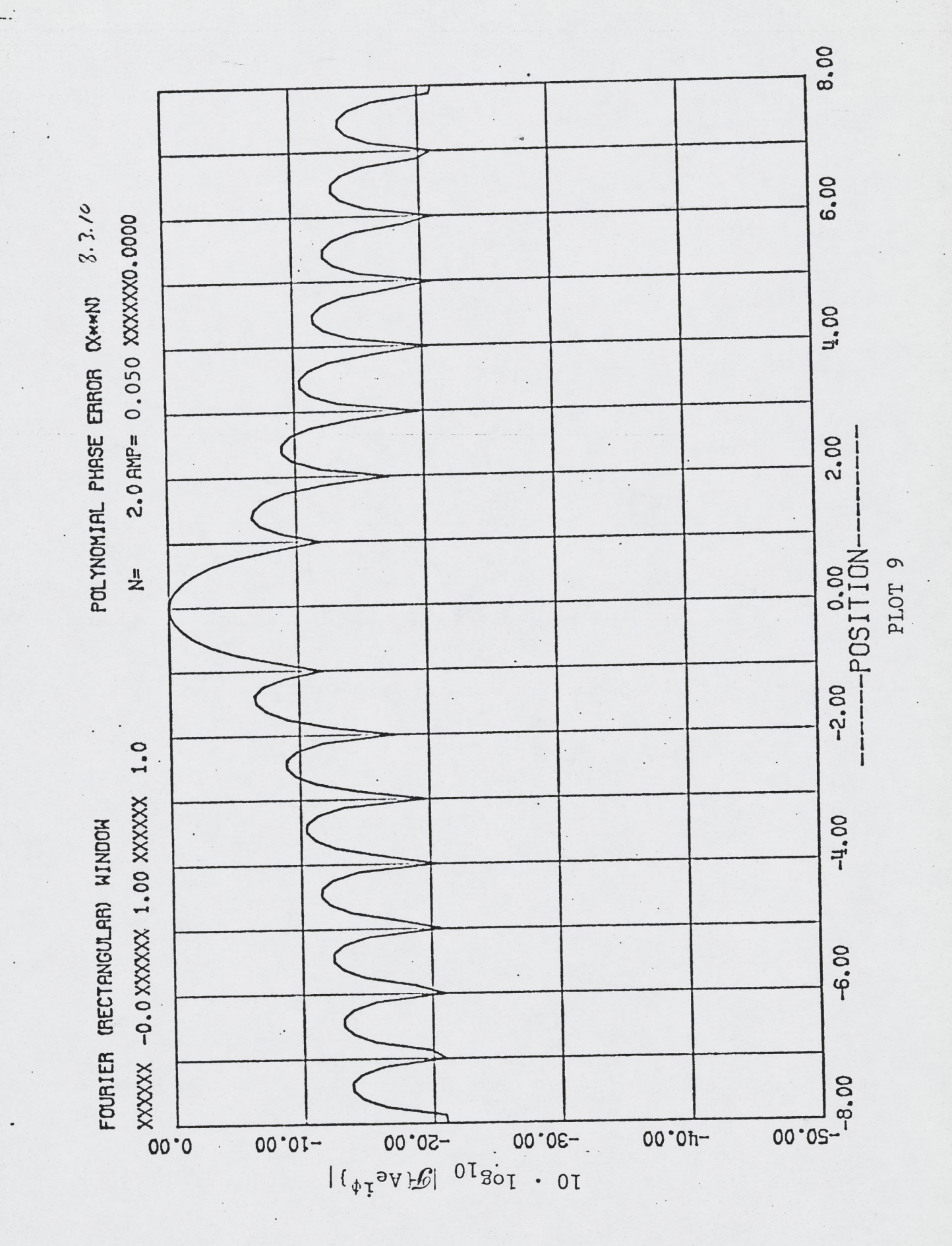

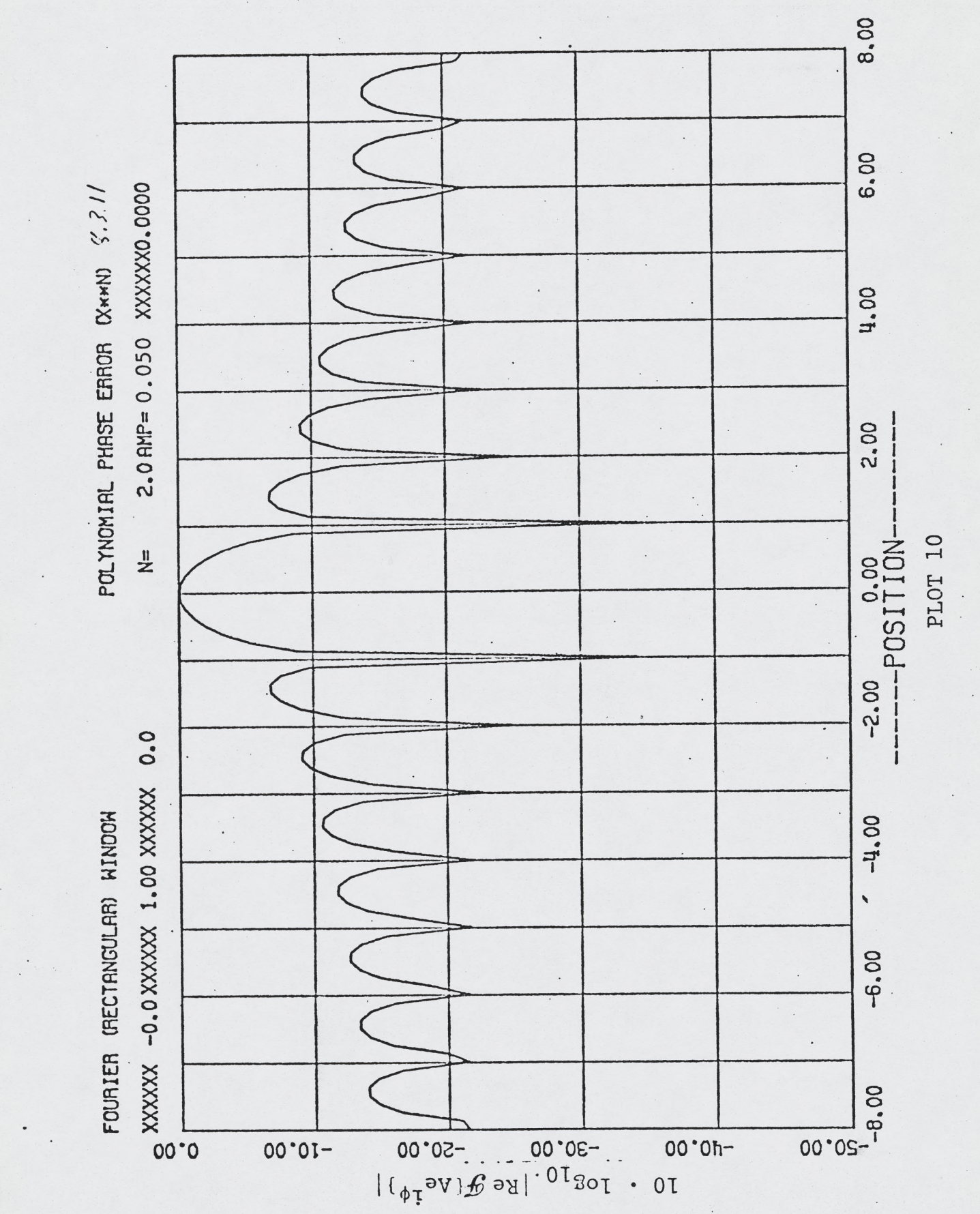

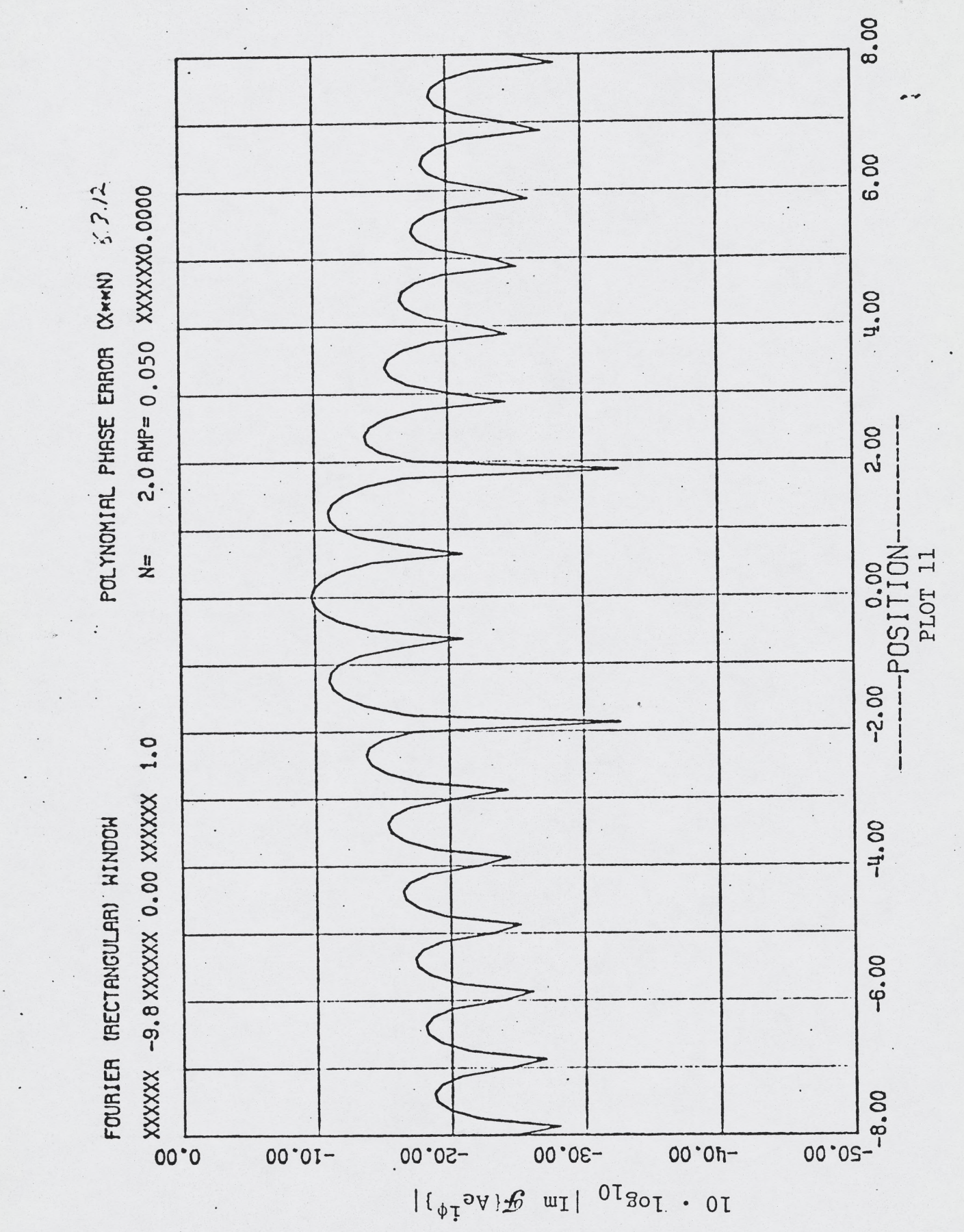

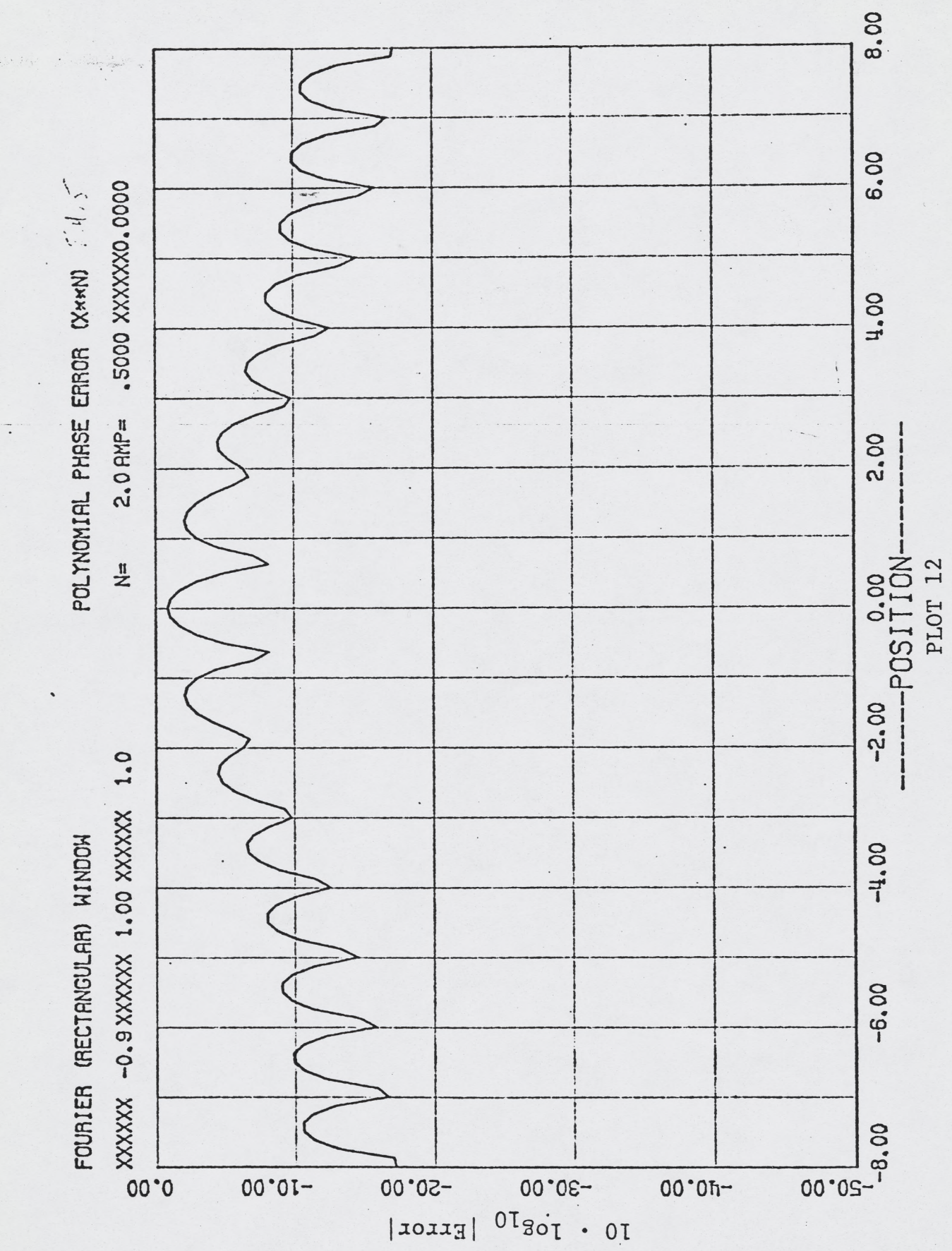

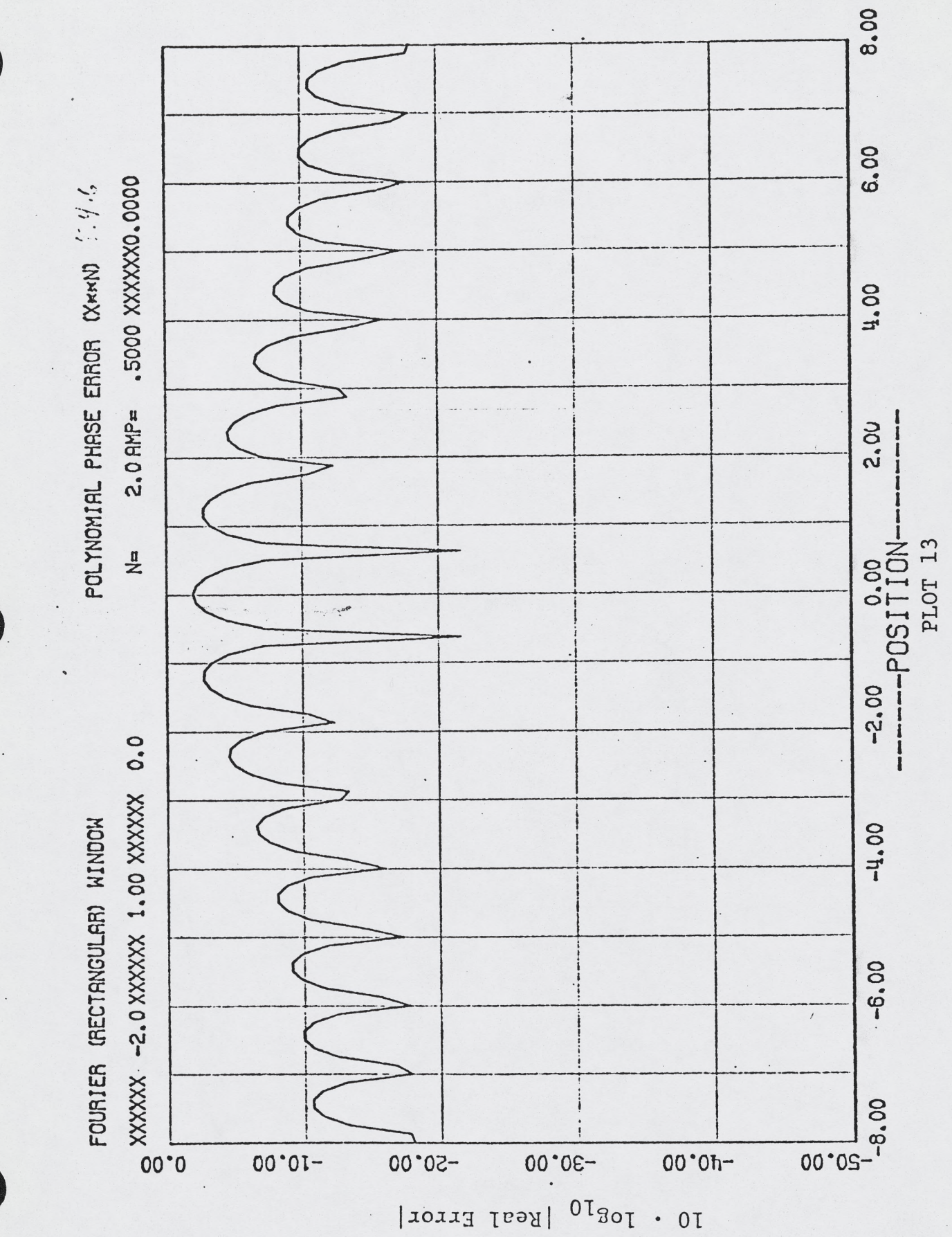

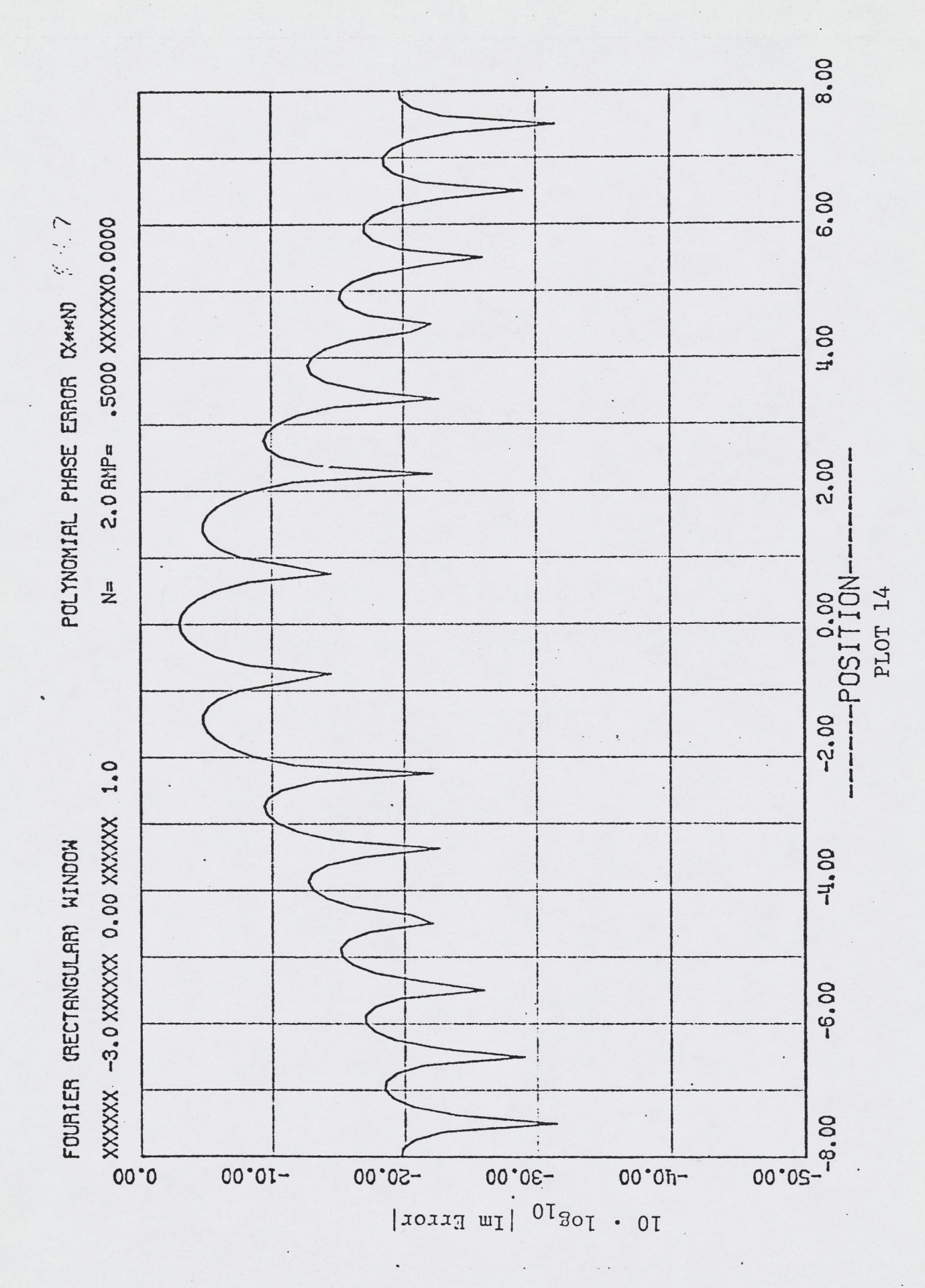

![](_page_34_Figure_1.jpeg)

![](_page_35_Figure_0.jpeg)

![](_page_36_Figure_1.jpeg)

![](_page_37_Figure_1.jpeg)

![](_page_37_Figure_2.jpeg)

10 · 108<sup>10</sup> | Error|

![](_page_38_Figure_1.jpeg)

![](_page_39_Figure_0.jpeg)

10 · 10810 [Im Error]

8.00 6.00 .0200 XXXXX0.0000 POLYNOMIAL PHASE EAROR CX\*\*N) 4.00  $2.0$  RMP= 2.00  $\frac{1}{1}$ POSITION-PLOT 21  $\frac{1}{2}$  $-2.00$  $-11,00$ FOURIER (RECTRNGULAR) NINDOW  $-6.00$ 00.05-1  $00.05 00°0h^ -50.00$  $-10.00$ 

 $01_{\text{SOI}}$  .  $01$ *ieror* 

8.00 6.00 .0200 XXXXXX0.0000 POLYNOMIAL PHASE ERROR CX\*KN) 4.00  $2.0$  RMP= 2.00 0<br>-POSITION-PLOT 22  $\frac{1}{2}$  $-2.00$ -----0.0 NAXXX 00°1 XXXXX 6°12- XXXXX 6°12- XXXXX 10°C xxxxx 00°1 XXXXX 10°C xxxxx 000 xxxxx xxxx xxxxx 000 xxxxxx xxxx FOURIER (RECTRNGULRR) HINDOW  $-4.00$  $-6.00$  $\frac{8}{9}$  $00.01 -$ -30.00  $-50.00$  $00°0$  $01_{30}$  .  $01$ Real Error

![](_page_42_Figure_1.jpeg)

PLOT 23

![](_page_43_Figure_1.jpeg)

 $\mathcal{N}_{\bullet}$ 

![](_page_44_Figure_1.jpeg)

![](_page_45_Figure_1.jpeg)

![](_page_46_Figure_0.jpeg)

![](_page_47_Figure_1.jpeg)

![](_page_48_Figure_1.jpeg)

![](_page_49_Figure_1.jpeg)

![](_page_50_Figure_1.jpeg)

![](_page_51_Picture_0.jpeg)

![](_page_51_Figure_1.jpeg)

![](_page_52_Figure_0.jpeg)

![](_page_53_Figure_1.jpeg)

PLOT 34

![](_page_54_Figure_1.jpeg)

![](_page_55_Figure_1.jpeg)

![](_page_56_Figure_0.jpeg)

![](_page_57_Figure_1.jpeg)

 $||\mathbf{y}\mathbf{B}||^{0}$ <sup>1</sup>  $\mathbf{C}$ <sub>1</sub>  $\mathbf{C}$ 

![](_page_58_Figure_0.jpeg)

![](_page_59_Figure_1.jpeg)

8.00 6.00 2.0 RMP= .1000 XXXXX0.0000 POLYNOMIAL PHASE ERROR (XMM) 4.00 2.00  $\mathbf{i}$  $\frac{1}{2}$ 0.001T10N- $\overline{\phantom{a}}$ PLOT 41  $-2.00$  $0.9$  XXXXXX 1.00 XXXXXX 0.0  $\mathbf{I}$  $-4.00$ GRUSSIAN HINDOK FUNCTION  $-6.00$  $\frac{1}{2}$   $\frac{1}{2}$   $\frac{1}{2}$   $\frac{1}{2}$ **00.05-P**  $00.01 -50.00$ -30.00  $00.01 10 \cdot 10^{210}$  (Ke  $\mathcal{F}$  ve  $\mathcal{F}$ 

8.00 6.00 .1000 XXXXX0.0000 POLYNOMIAL PHASE ERROR CX\*\*N) 4.00  $2.0$  RMP=  $5.36.5$ 2.00 0<br>-POSITION- $\frac{n}{2}$ PLOT 42  $-2.00$ 1.0 0.9 XXXXX 0.00 XXXXX  $-4.00$ GRUSSIAN HINDOW FUNCTION  $-6.00$  $=$   $\frac{1}{2}$   $\frac{1}{2}$   $\frac{1}{2}$ <br> $\frac{1}{2}$ 00.05-1  $-10.00$  $-50.00$ -30.00  $00.01 01_{\text{SOI}}$  .  $01$ E.versil  $\mathfrak{u}_\mathfrak{I}$ 

![](_page_62_Figure_1.jpeg)

![](_page_63_Figure_0.jpeg)

![](_page_64_Figure_0.jpeg)

10 · 108<sup>10</sup> 'ru mator'